# Ontology 2 Assoc. Prof Ian Watson CompSci 367

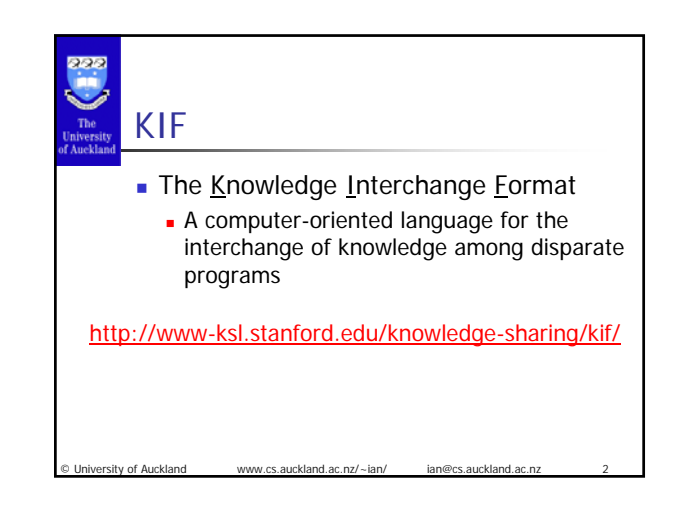

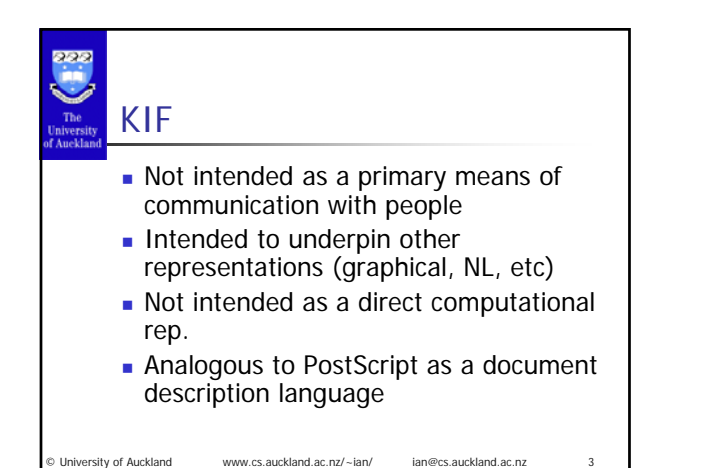

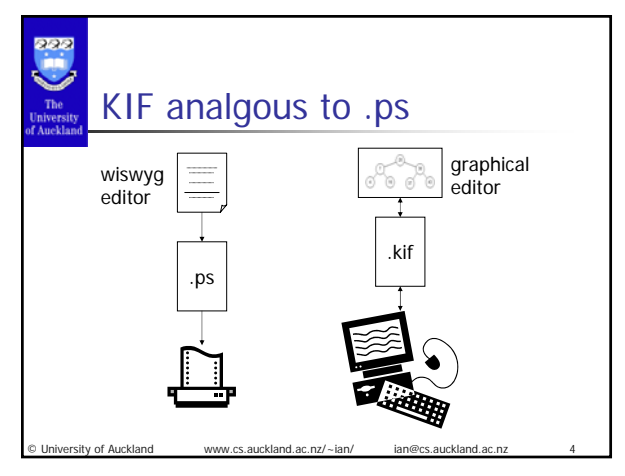

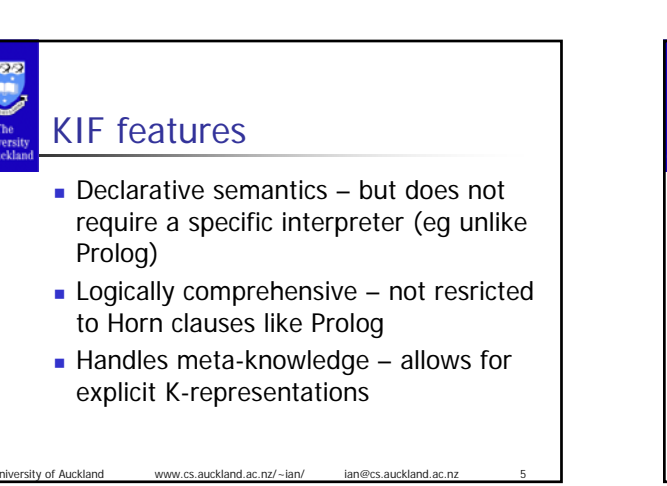

### KIF features

- Translatablity supports the translation to and from different K-reps
- Readability not a primary feature but it can be read by people
- Usability not a primary feature but it can be implemented computationally

© University of Auckland www.cs.auckland.ac.nz/~ian/ ian@cs.auckland.ac.nz 6

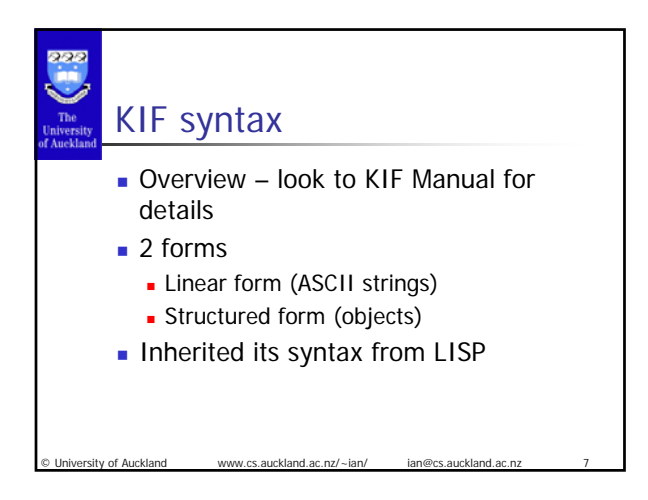

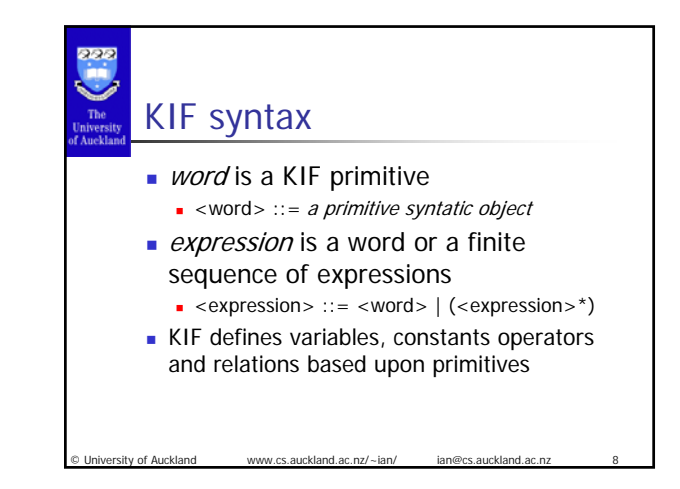

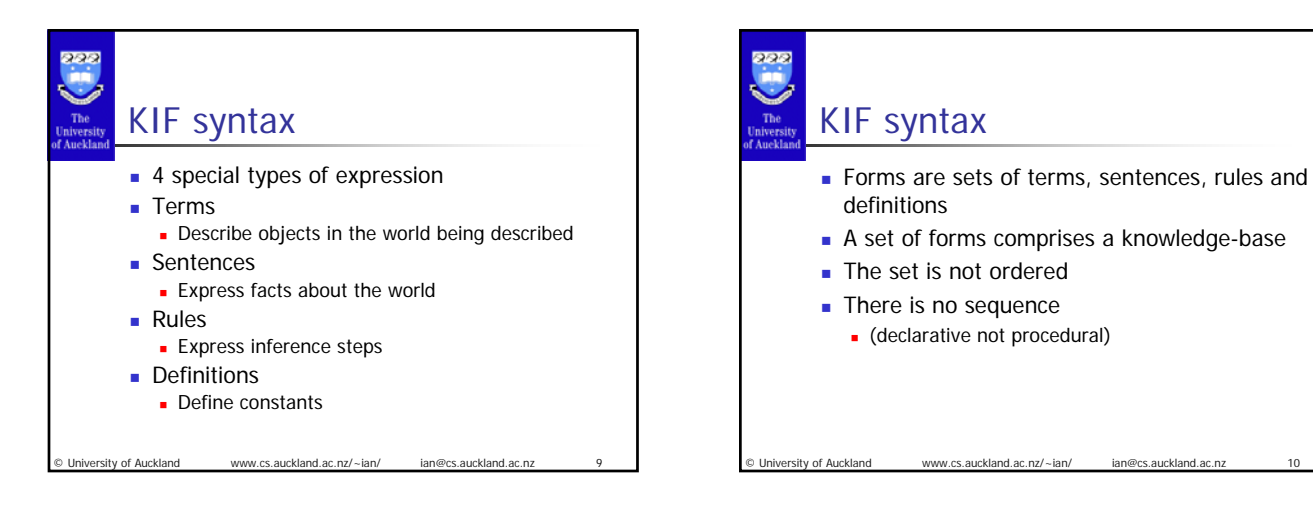

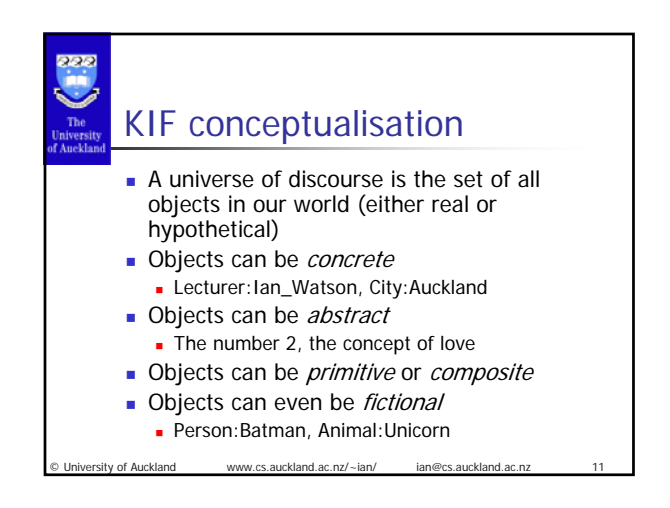

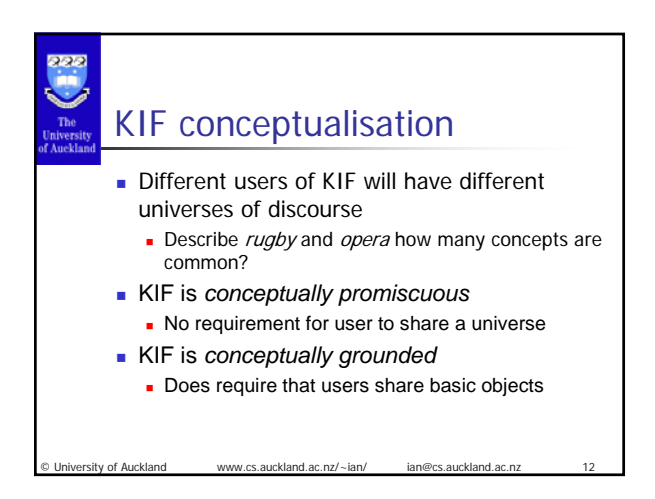

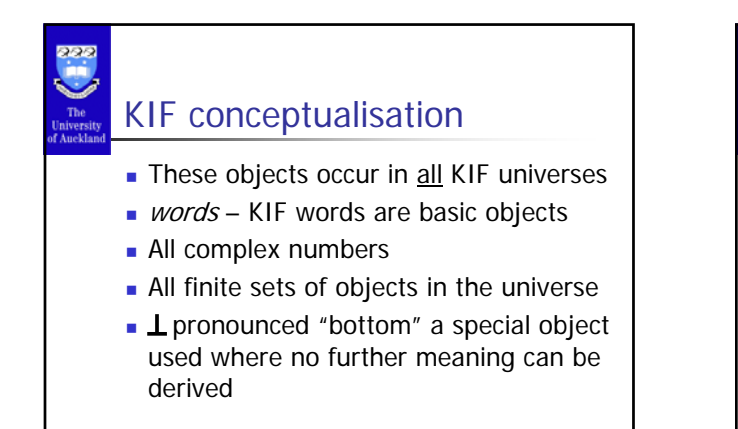

.auckland.ac.nz/~ian

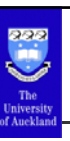

### KIF semantics

- KIF is a formally defined language
- **fairly complex semantics**

ww.cs.auckland.ac.nz/~ian/

**Look at the KIF manual for a full** definition (resources section of course website)

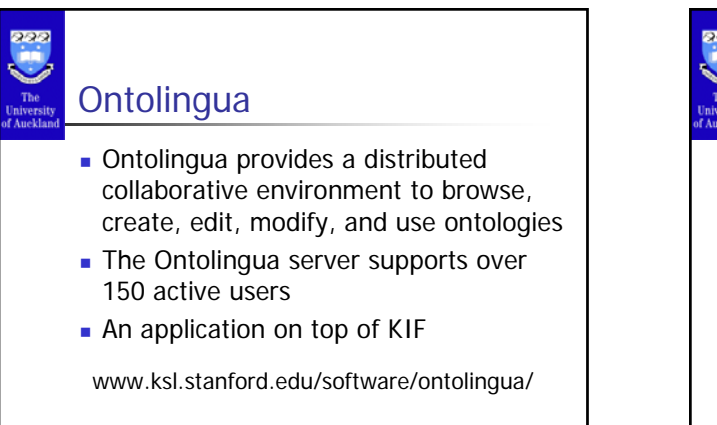

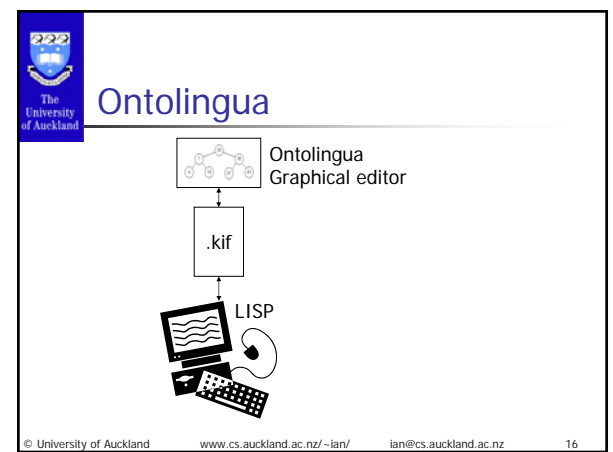

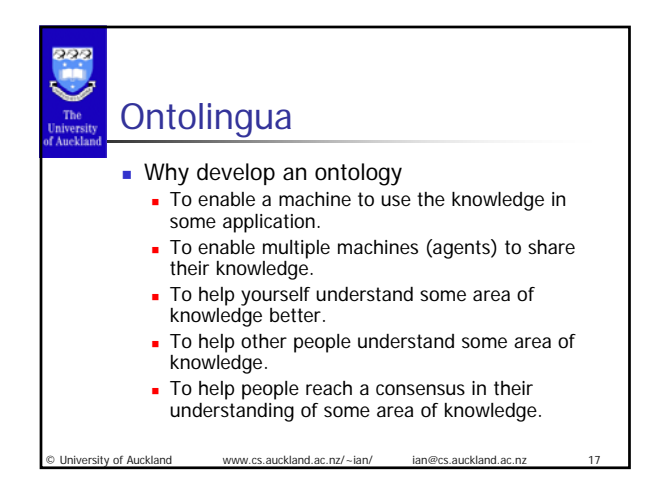

v.cs.auckland.ac.nz/~ian

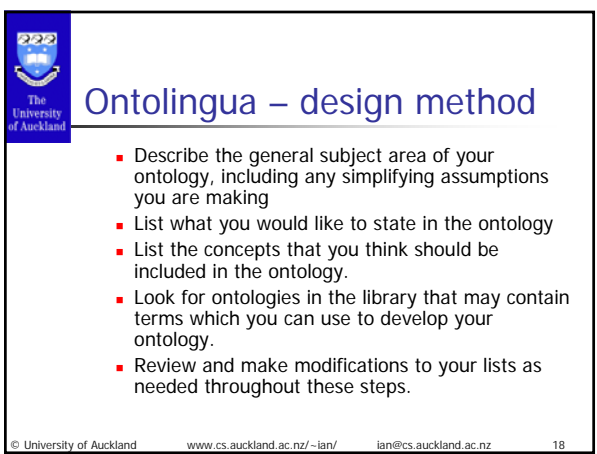

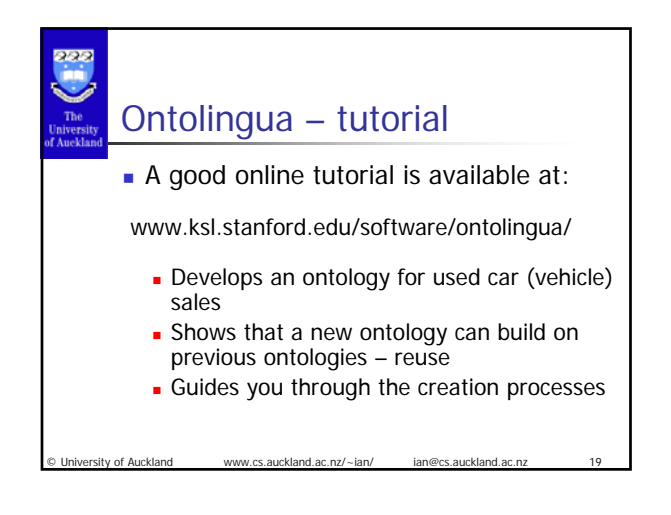

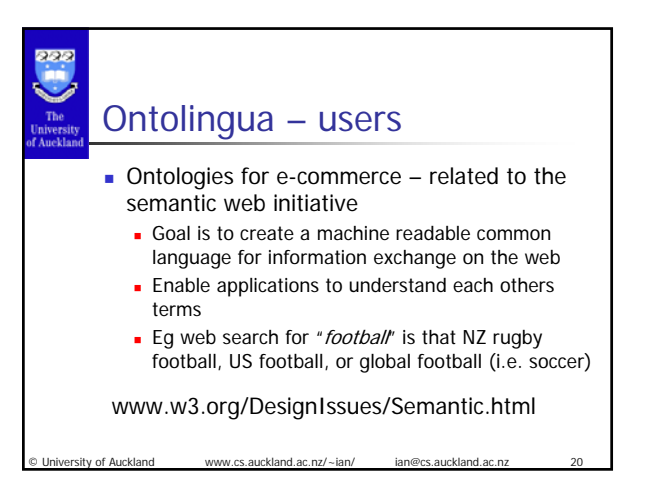

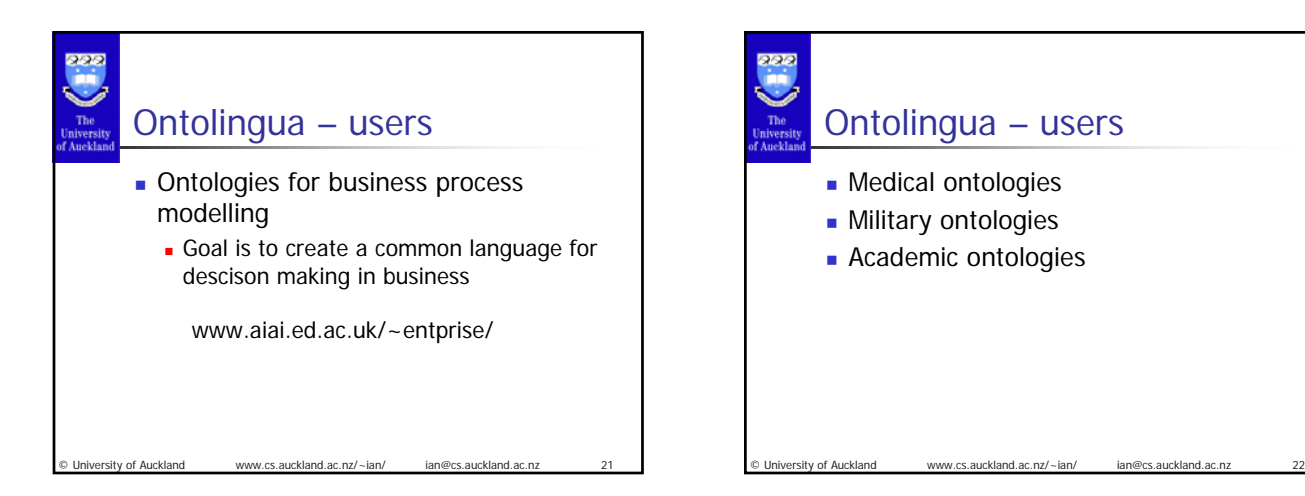

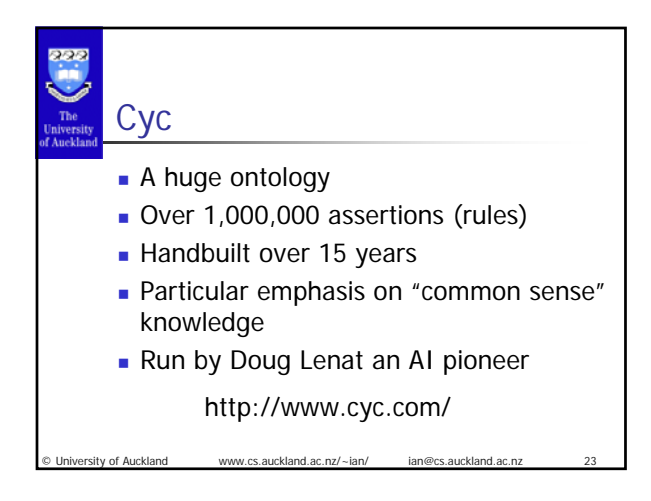

## Cyc

- Cyc is a commercial product
- The Upper-Cyc ontology is in the public domain
- $\sim$  5,000 terms are defined
- **Represent the most common terms in** the human perceptual universe
- $\blacksquare$  Maps to CycL a 1<sup>st</sup> order predicate calculus

© University of Auckland www.cs.auckland.ac.nz/~ian/ ian@cs.auckland.ac.nz 24

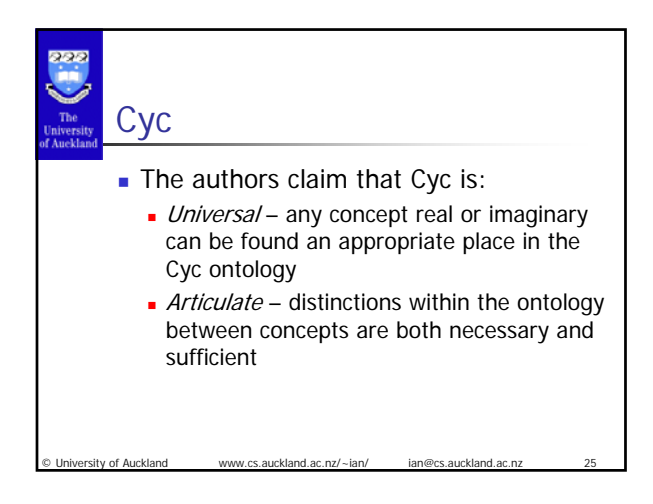

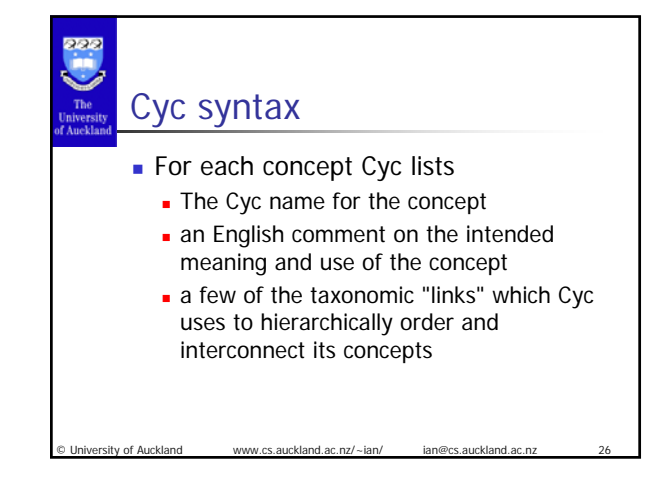

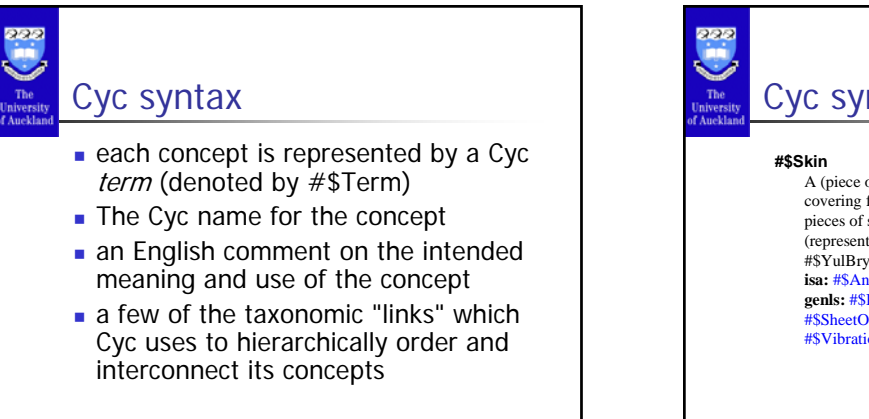

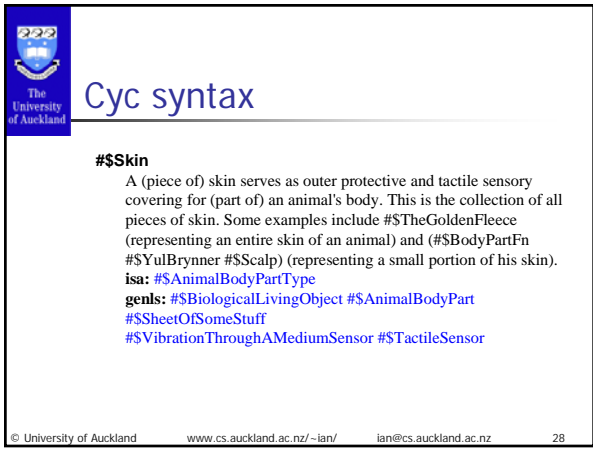

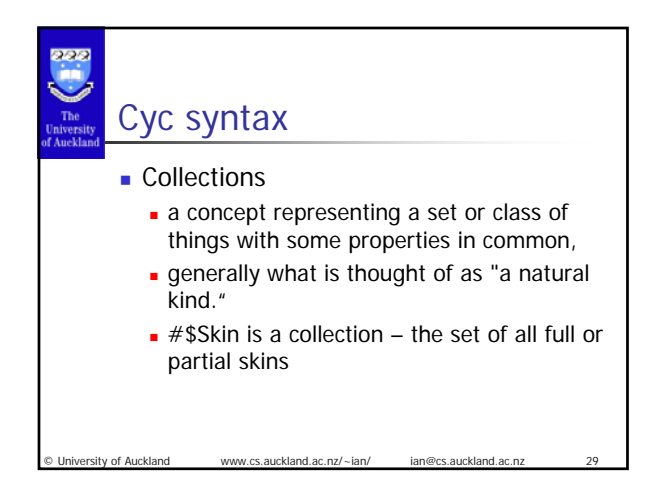

© University of Auckland www.cs.auckland.ac.nz/~ian/ ian@cs.auckland.ac.nz 27

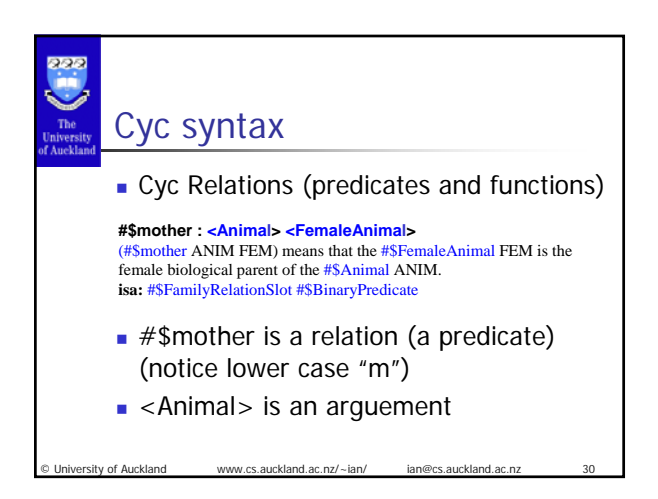

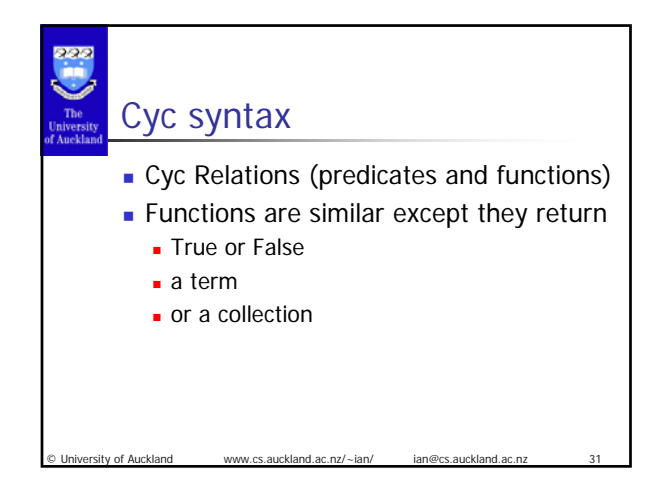

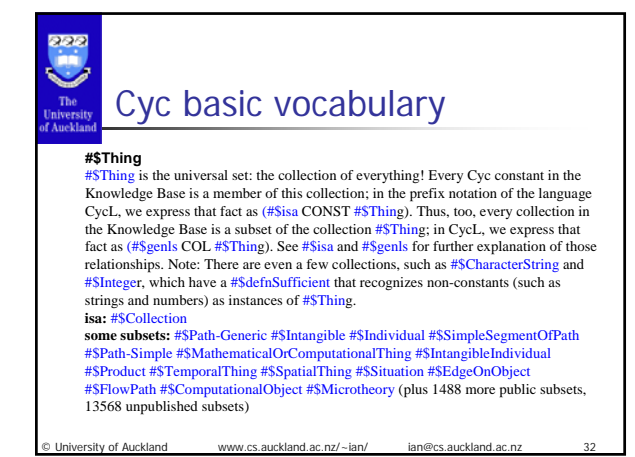

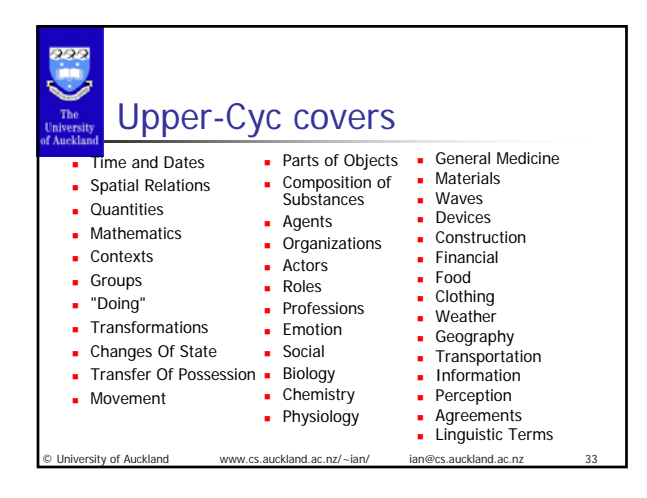